## SAP ABAP table J\_3RFPM\_CITI {Payment Medium: CITI Format, Specific Parameters}

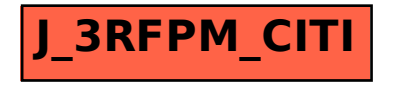